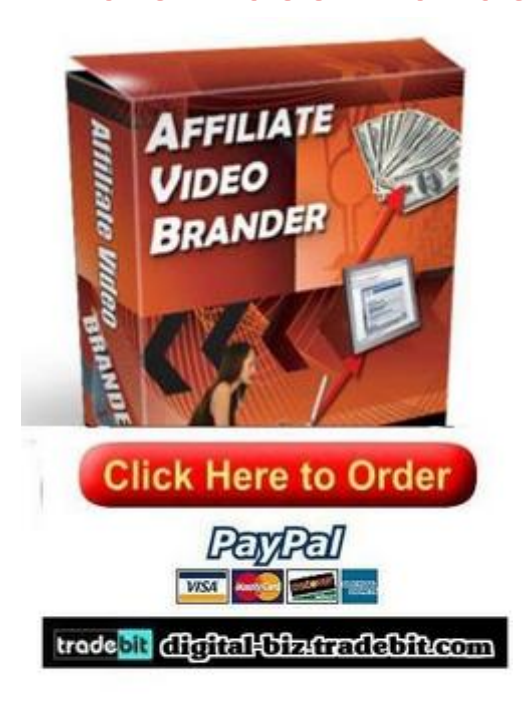

## [DOWNLOAD HERE](http://www.dlpdfs.com/get.php?prd=118365970)

Affiliate Video Brander Now YOU can u[se online video for REAL p](http://www.dlpdfs.com/get.php?prd=118365970)rofit! With the ocean of online videos being created everyday, you have access to an endless supply of video content thats ready to help you make fat commissions when people buy after viewing your branded video pages! When I understood this principal I went and got permission to test some videos using our newly developed Affiliate Video Brander. Soon my eyes were popping wide open watching sales pour in, simply by BRANDING the product videos with my own affiliate link! All I had to do was SHOW the video, and when the viewers went to the site to buy the product, the sale was MINE! I didnt even create the videos, but was paid a handsome commission just by letting people watch them. Many bought the products exhibited in the video and the sale went through MY AFFILITE LINK which was branded along with the video. I Created a True Win-Win Situation Where Extra Money Was Pouring Into My Bank Account And The Vendors Were Happy to Pay Me More Commissions! The full benefit of using video was now in my control which allowed me to make more money, and the vendors were thrilled that I was able to use their videos to drive more sales of their products. After all, what product vendor wouldnt want their affiliates making more sales?

work that has already been done creating product videos. Since its such a win-win, its EASY to get permission to use a vendors video, which means you will have a huge pool of products and videos to choose from. Its So Easy A Child Could Use It... Hmmm, You Got Any Kids? Maybe Its About Time You Put Them To Work! Using our cutting-edge new software is simple as 1...2...3! Step 1 - Type in the URL of the video you wish to brand, and choose the folder where you want to save the files. The program will generate the files in an easy format so you can instantly upload and start profiting from the branded video. Step 2 - Enter your affiliate info so you can earn commissions as a result of showing the video! Weve also given you lots of customizable features so you can make it how you want it. You can add your own text to the page, choose the color, positioning, etc. You can even enter custom META-tag info for search engine optimization. Step 3 - Upload the files to your website, and BAM! you are done.

## DOWNLOAD HERE

## Similar manuals: